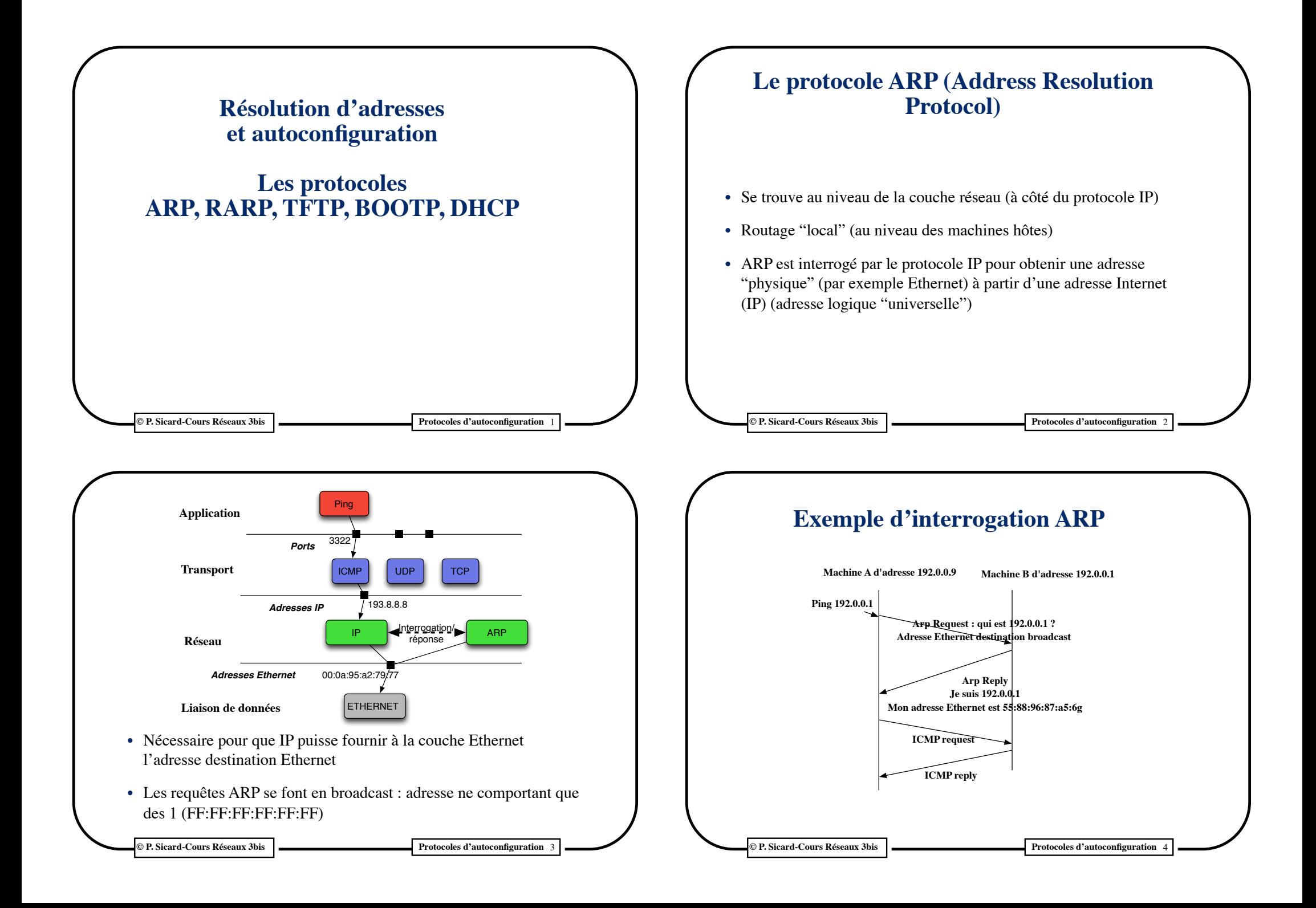

#### **Dialogue IP /ARP • Sur la machine au départ du paquet ICMP request (issu du ping)** • La table ARP contient après le ARP reply : 192.0.0.1 31:78:8a:fe:96:32  $\blacktriangleright$  **IP ARP** <sup>4</sup> Ethernet<sup>(2</sup> Table de routage **Paris 2** Table de routage **Paris 2** 192.0.0.0 direct Table ARP Vide **ICMP Ping**  1 Paquet ARP request 192.0.0.1 ? Paquet ICMP request @IP Destination: 192.0.0.1 @Ethernet Destination: 31:78:8a:fe:96:32 Paquet ARP reply: 31:78:8a:fe:96:32 3

## **Principe de fonctionnement**

#### **• Mécanisme de cache pour limiter le nombre de requête ARP**

– A la réception d'une réponse, la correspondance Ethernet/Internet est mise dans une table, un timer d'effacement est lancé

**© P. Sicard-Cours Réseaux 5 Couche Réseau** 5

- Timer associé à une adresse de quelques minutes (dépend des implémentations)
- Si la correspondance est dans la table, l'adresse Ethernet est fournie à IP sans émission de requête sur le réseau
- Table ARP: commande arp -a
- Vidage manuel de la table : arp -a -d
- **• Celui qui répond à une requête ARP, mémorise l'adresse Ethernet du demandeur afin de minimiser le nombre de requête**

#### **Table ARP**

**• Mémorisation dans une table des correspondances IP/Ethernet**

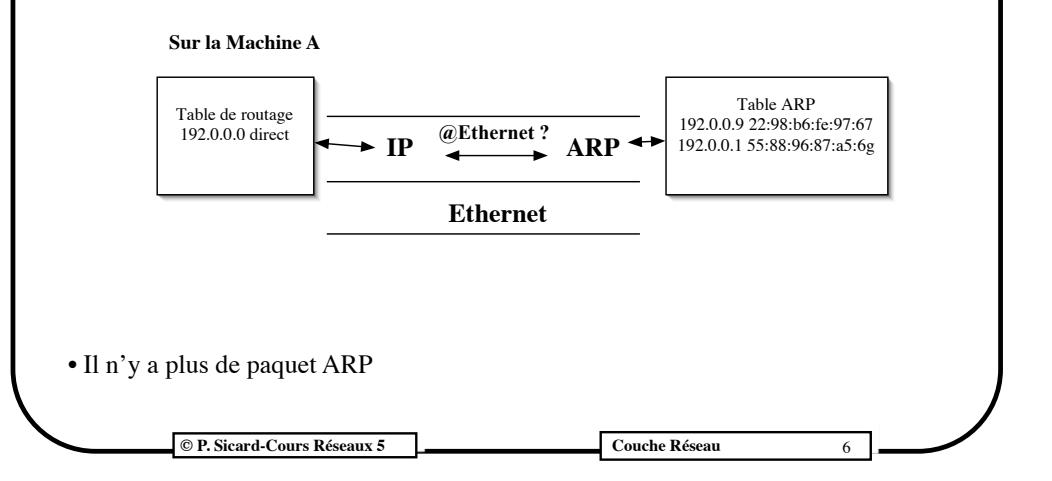

# **Problèmes liés à ARP**

#### **• Plusieurs machines possèdent la même adresse IP**

- **–** Elles répondront toutes les deux à une requête ARP stipulant leur adresse IP
- **–** Une seule des deux sera prise en compte suivant l'ordre d'arrivée des réponses
- **–** Cela peut changer dans le temps
- **–** Comportements étranges
- **–** Préventions: au départ (configuration de la carte Ethernet) émission d'une requête (ARP gratuit) pour savoir si l'adresse est déjà utilisée. Avertissement sur la fenêtre console des machines
- **• Si on change de machine ou de carte réseau** 
	- **–** Changement de la relation Ethernet/Internet
	- **–** Normalement le changement a lieu dans les tables des autres machines grâce au ARP gratuit
	- **–** Sinon vidage de la table ARP à la main ou attente de la fin du timer

#### **Communication IP-ARP**

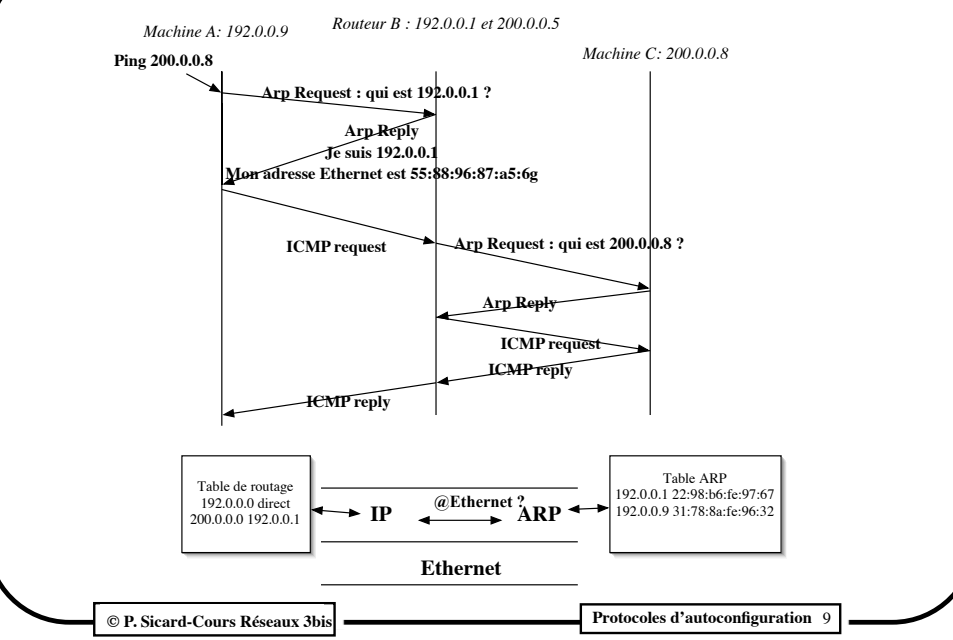

## **Le protocole RARP**

- Premier protocole utilisé pour configurer des équipements ne possédant pas de configuration initiale (imprimante, machine sans disque, terminal X...)
- Serveur RARP connaissant les correspondances Ethernet/IP (fichier /etc/ethers sous Unix)
- Un démon particulier: *rarpd*
- Un répertoire sur le serveur contenant le fichier à charger :
	- *– /tftpboot/adresseIP.architecture*
- Le client (la machine qui s'initialise) interroge en broadcast le serveur rarp qui lui fournit son adresse IP
- Il utilise ensuite ICMP pour récupérer son Netmask
- Puis il demande au serveur de lui envoyer le fichier spécifié dans */ tftpboot* à l'aide du protocole TFTP

**© P. Sicard-Cours Réseaux Protocoles d'autoconfiguration** 11

### **Protocoles d'autoconfiguration**

#### **• Intérêt:**

- **–** Limiter le travail de l'administrateur système/réseau
- **–** Aucune action nécessaire sur une machine pour son installation et sa configuration réseau
- **–** Permet à une machine d'obtenir automatiquement son adresse IP afin de configurer son accès au réseau
- **–** Utiliser par les fournisseurs d'accès pour attribuer des adresses aux clients

#### **• Différents protocoles**

- RARP: Reverse Address Resolution Protocol
	- » permet d'obtenir une adresse IP à partir d'une adresse Ethernet puis un ensemble de fichiers (installation noyau système par exemple)
- TFTP: Trivial File Transfert Protocol
	- » Permet de façon très simple le transfert de fichier, utilisé par RARP
- BOOTP (Boot Protocol) : amélioration de RARP
- **– DHCP (Dynamic Host Configuration Protocol) :** extension de BOOTP pour gérer des adresses IP de manière dynamique

**© P. Sicard-Cours Réseaux 3bis Protocoles d'autoconfiguration** 10

### **Le protocole TFTP Trivial File Transfert Protocol**

- **• Protocole très simple et donc peu volumineux permettant de transférer des fichiers**
- **• Implémenté au dessus de UDP**
- **• Principe:**
	- **–** une demande de lecture ou écriture est envoyé par le client au serveur
	- **–** Elle comporte le nom du fichier
	- **–** L'échange du fichier est ensuite effectué par bloc de taille fixe (512 octets)
	- **–** Un mécanisme d'acquittements et de reémission par timer est faite
	- **–** Un bloc d'une taille différente de 0 indique la fin du fichier

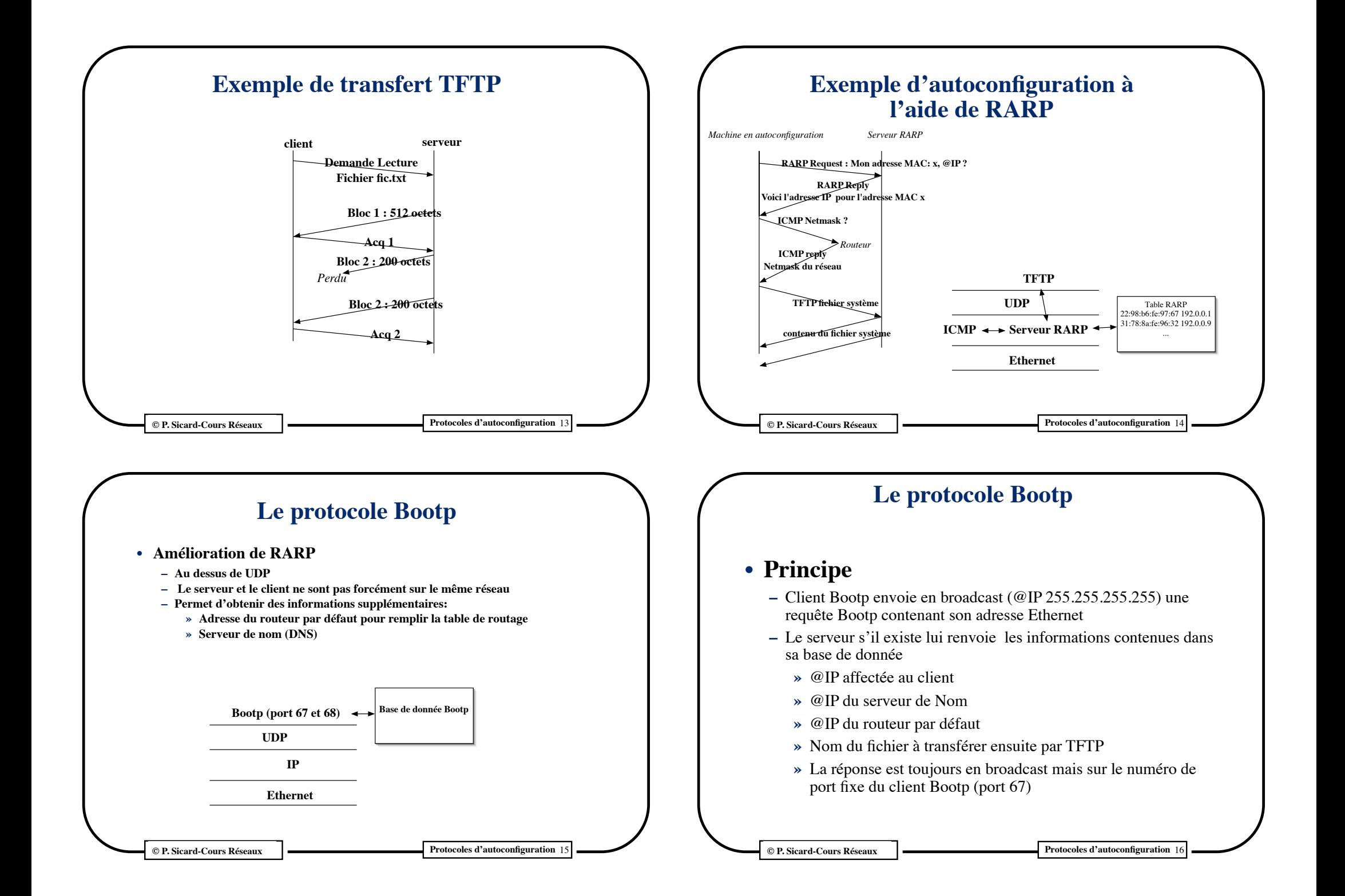

### **Le protocole Bootp**

- **• Cas où le client et le serveur ne sont pas sur le même réseau**
	- **–** Problème : la requête *Bootp* du client en broadcast ne peut pas sortir du réseau du client
	- **–** Il faut qu'il existe sur le même réseau que le client un agent *Bootp* de relais
	- **–** Cet agent reçoit les requêtes du client et les renvoie au serveur
	- **–** Il peut le faire car il connait déjà l'adresse du serveur *Bootp* et du routeur par défaut
	- **–** Pour simplifier les échanges, l'agent est souvent sur le routeur de sortie

**© P. Sicard-Cours Réseaux Protocoles d'autoconfiguration** 17

# **Le protocole DHCP**

- Extension de Bootp. Format des messages identiques
- Permet d'attribuer des adresses IP statiques
	- Contrôle des accès grâce aux adresses Ethernet
- Mais permet aussi d'attribuer des adresses de façon dynamique
	- Paramètres supplémentaire: durée de validité de l'adresse IP fourni par le serveur
	- Le serveur DHCP connaît la plage d'adresses disponible et les affecte au fur et à mesure des demandes
	- Intéressant quand les machines sont branchées sur le réseau de manière sporadique
	- Exemples:
		- » Fournisseur d'accès à travers des modems
		- » Etudiants possédant des portables

**© P. Sicard-Cours Réseaux 3bis Protocoles d'autoconfiguration** 19

### **Le protocole DHCP (Dynamic Host Configuration Protocol)**

- Permet de configurer automatiquement les différents paramètres permettant de se connecter et d'utiliser le réseau.
- Un serveur DHCP doit être lancé sur une machine du réseau
- Possibilité de ne pas avoir le serveur DHCP sur le même réseau local que les machines (présence d'un serveur *relai*)
- Une machine utilisateur utilise une application DHCP client qui va dialoguer avec le serveur
- Fait souvent au moment du boot, où après avoir activé une interface réseau

**© P. Sicard-Cours Réseaux 3bis Protocoles d'autoconfiguration** 18

## **Le protocole DHCP**

- **• Type de message DHCP**
	- **– DHCPDISCOVER** utilisé par le client pour localiser un serveur
	- **– DHCPOFFER** permet à un serveur de proposer une configuration
	- **– DHCPREQUEST** permet à un client d'accepter une offre (et de refuser les autres)
	- **– DHCPACK** permet à un serveur de donner une configuration
	- **– DHCPNACK** permet à un serveur de refuser d'offrir une configuration (par exemple si il n'y a plus d'adresse disponible)
	- **– DHCPRELEASE** permet à un client de libérer une offre précédemment acceptée

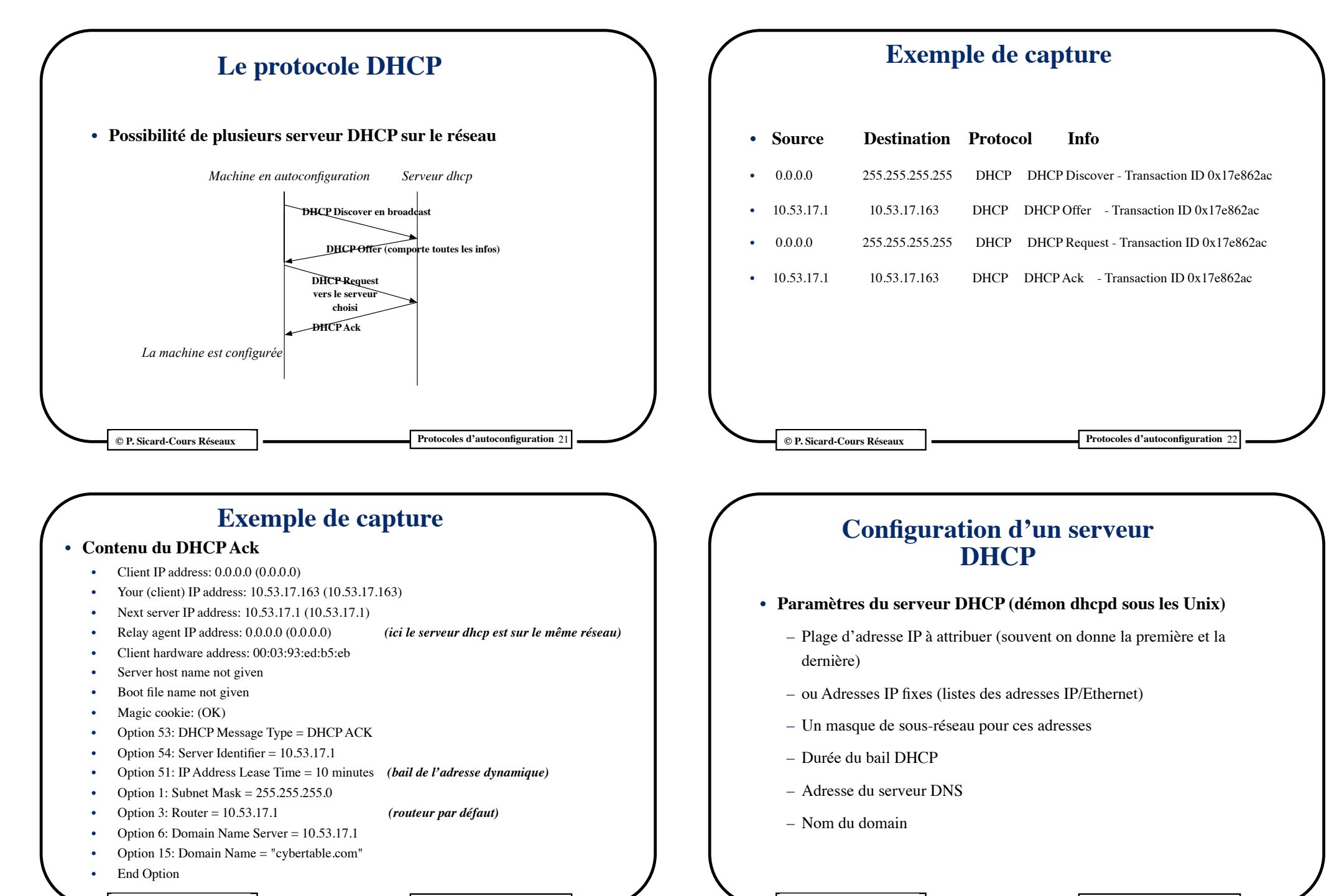

**© P. Sicard-Cours Réseaux Protocoles d'autoconfiguration** 23

**© P. Sicard-Cours Réseaux Protocoles d'autoconfiguration** 24